# YAVEON ProBatch 365 Compliance

WWW.YAVEON.DE

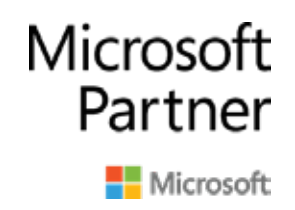

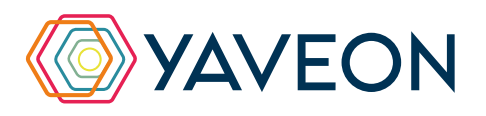

# **ALLES AUF EINEN BLICK**

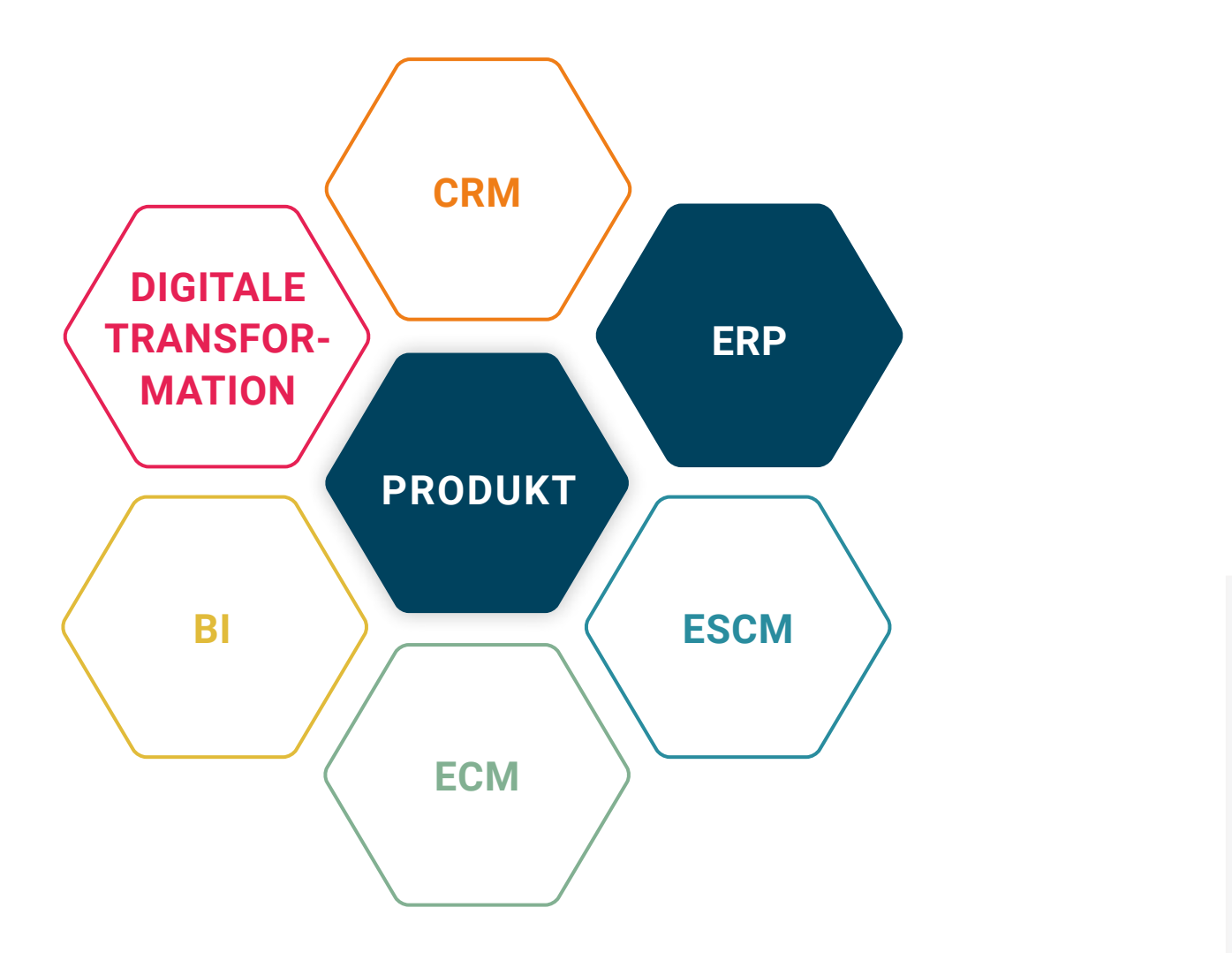

### **BASIS**

Microsoft Dynamics 365 Business Central

# **UNTERNEHMENSGRÖSSE**

Kleine und mittelständische Unternehmen

### **BRANCHEN**

Chemie, Pharma, Biotechnologie, Kosmetik, Lebensmittel, Medizintechnik

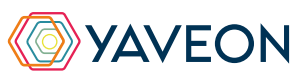

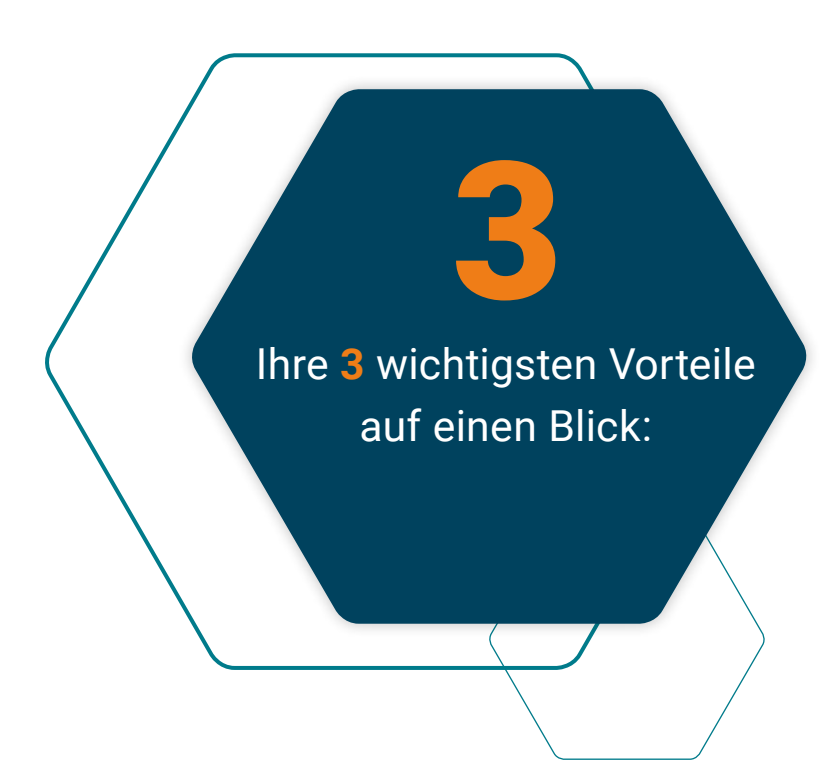

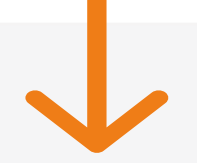

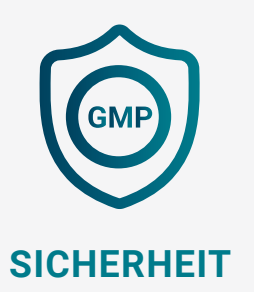

Sie wollen (GMP-)kritische Änderungen oder Tätigkeiten schützen? Das geht ganz einfach, indem Sie für viele Anwendungsbereiche festlegen, dass eine elektronische Unterschrift zwingend nötig ist.

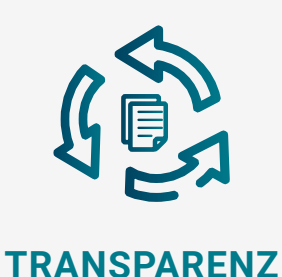

Zu jeder Zeit nachvollziehbar: Mit Hilfe des Audit Trails werden all Ihre Datenänderungen protokolliert. Mit Benutzerdaten und Zeitstempel können Sie diese einfach nachverfolgen.

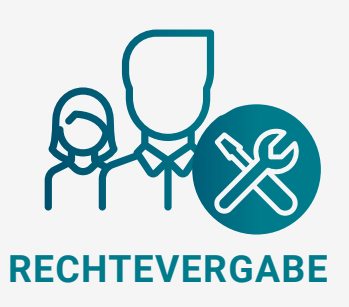

Wer ist wozu befugt? Um die Bearbeitung bestimmter Felder gezielt zu ermöglichen, definieren Sie benutzerabhängige Rechte. Bei Bedarf machen Sie die Bearbeitung zusätzlich von bestimmten Feldwerten abhängig.

# **WIE FUNKTIONIERT DAS GENAU? IHRE MÖGLICHKEITEN**

#### **Erhöhen Sie die Kontrolle**

Änderungen in der Datenbank zurückverfolgen kann so einfach ein – dank der Funktionalität des Audit Trail. Daten werden fehlerhaft eingetragen oder geändert? Das Audit Trail kann das zwar nicht verhindern, erlaubt aber eine detaillierte Analyse im Fehlerfall. Zusätzlich können Sie festlegen, dass ein Änderungsgrund zugeordnet werden muss. Sämtliche protokollierte Änderungen werden mit Benutzerdaten und Zeitstempel (Datum, Uhrzeit) versehen und das betroffene Tabellenfeld direkt identifiziert. Ein weiteres Plus: Die Art der Änderung (Einfügen, Ändern, Löschen) sowie den ursprüngliche und neuen Wert protokolliert das System automatisch.

#### **Arbeiten Sie sicherer**

Benutzerabhängige Rechte zum Bearbeiten von bestimmten Feldern definieren? Kein Problem. Wenn Sie möchten, machen Sie außerdem die Bearbeitung von bestimmten Feldwerten abhängig.

### **Schützen Sie (GMP-)kritische Änderungen**

Elektronische Unterschriften – das sind Daten, die zeigen, wer unterzeichnet hat. Das funktioniert, indem der Unterzeichner seine Signatur für bestimmte Datenänderungen angibt. So stellen Sie zuverlässig sicher, dass der Anwender zuverlässig mit der durchgeführten Änderung in Verbindung gebracht werden kann. Sie wollen (GMP-)kritische Änderungen oder Tätigkeiten schützen? Dafür definieren Sie für viele Bereiche, dass eine elektronische Unterschrift zwingend notwendig ist. Für noch mehr Sicherheit legen Sie außerdem Richtlinien fest, welche Eigenschaften Kennwörter beinhalten müssen (z.B. Anzahl beinhalteter Sonderzeichen) oder bestimmen deren Gültigkeitsdauer.

#### **Erleichtern Sie die Etikettenbilanzierung**

Die Basis für Ihre Etikettenbilanzierung erhalten Sie, indem die gedruckten Etiketten und -daten protokolliert werden. Das extra Plus: Bei Bedarf protokollieren Sie hier zusätzlich die Etikettenverwendung.

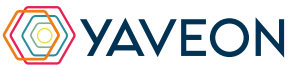

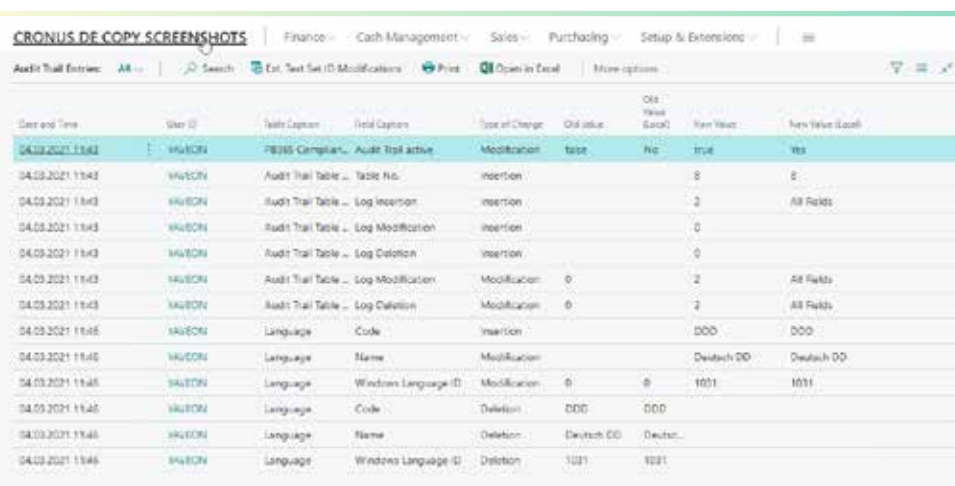

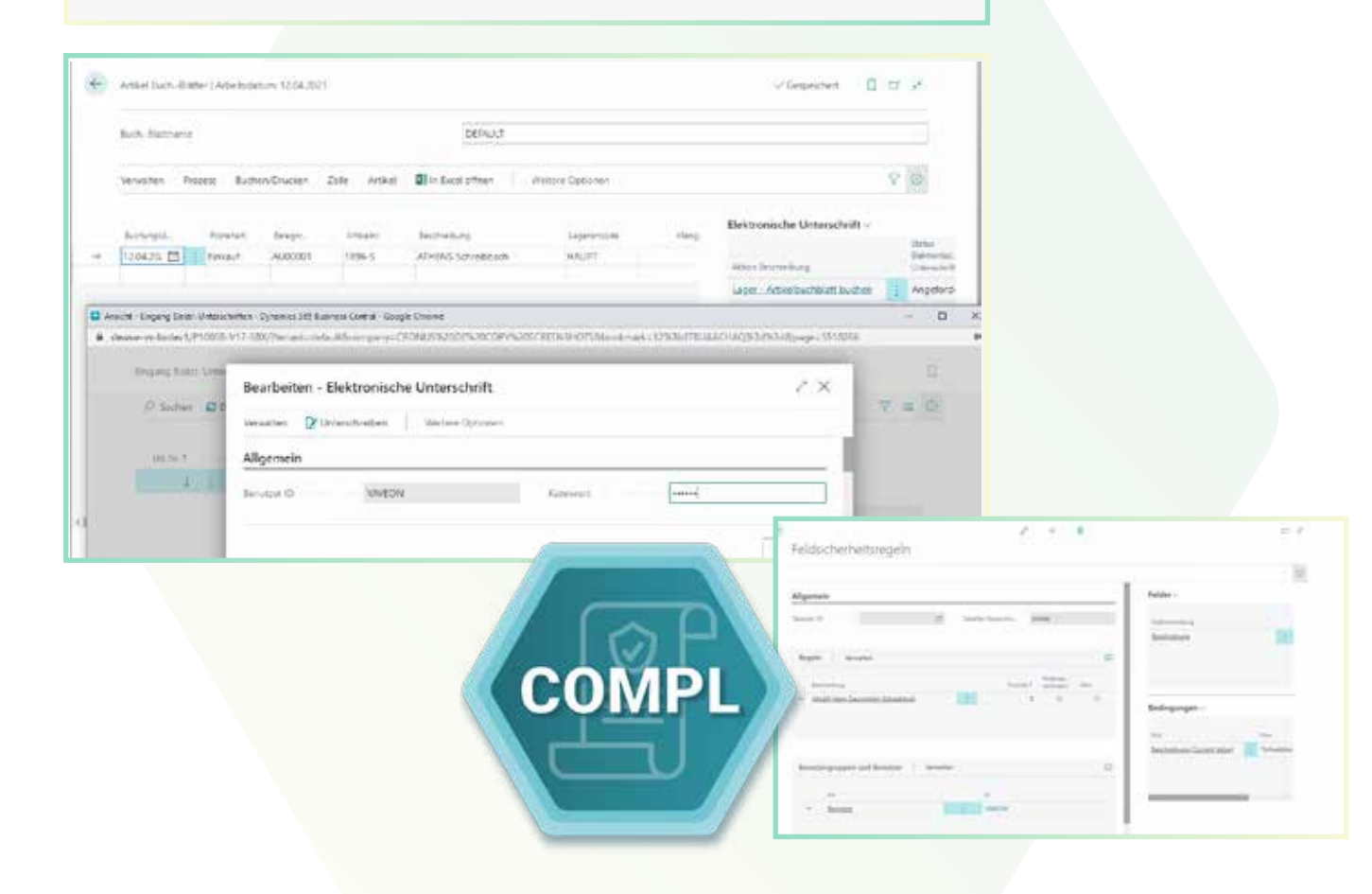

# **YAVEON PROBATCH 365 BASE APP**

### Überzeugt.

Aber war da nicht noch was mit einer Überraschung? Genau,

**die YAVEON Base-App:** 

Sie ist mehr als eine Basis, sie ist ihr Fundament.

#### **Richten Sie Ampelregeln für Tabellen ein**

Rot, gelb, grün – das Ampel-Prinzip ist bekannt.

In der Base App nutzen Sie die Farben, um Ihre Arbeit mit optischer Unterstützung zu erleichtern. Ampel-Regeln, die anhand von Werten die Bilder verändern, definieren Sie selbst.

So legen Sie beispielsweise fest, dass vollständig ausgelieferte Verkaufsaufträge grün, nicht gelieferte rot angezeigt werden.

Sie wählen die Regeln in den Listenansichten aus und können Datensätze so hervorheben.

Die Ampelregeln können Sie für folgende Tabellen einrichten:

- Artikel
- Kreditoren
- Debitoren
- Bestandsliste
- Einkaufszeilen
- Verkaufszeilen

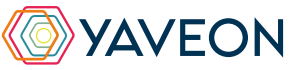

#### **Richten Sie Textbausteine ein**

Ob für Stammdaten, Einkaufs- oder Verkaufsbelege:

Ihre Textbausteine legen Sie für Kreditoren, Debitoren, Sachkonten, Artikel und Ressourcen fest.

Automatische Übernahme in die Ein- und Verkaufsbelege? Selbstverständlich. Für noch mehr Nutzen verwenden Sie Ihre Textbausteine in weiteren YAVEON Apps, zum Beispiel Research and Development, Warehouse Management, Sales & Purchase sowie Quality Assurance.

#### **Richten Sie Merkmalsstammdaten ein**

Einem Artikel können Sie Merkmale mit konkretem Merkmalswert zuordnen.

Außerdem richten Sie Merkmale ein, deren Wert über eine Formel auf Basis der Merkmalswerte von anderen Merkmalen berechnet wird.

Sie wollen Artikel mit bestimmten Merkmalen suchen?

Das geht ganz einfach über die Merkmalssuche. Eine Artikelliste filtern Sie so, dass nur die Artikel anzeigt werden, die dem Kriterium entsprechen. Für noch mehr Nutzen kombinieren Sie die Funktion mit weiteren YAVEON Apps, zum Beispiel Quality Assurance und Manufacturing.

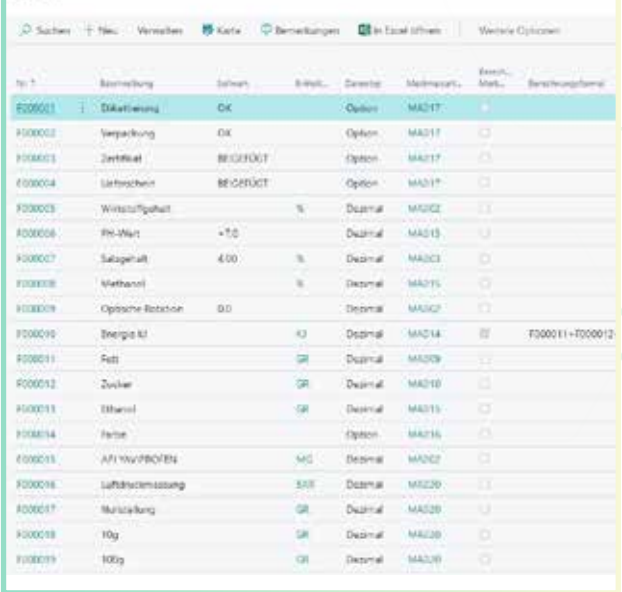

**Victoria** 

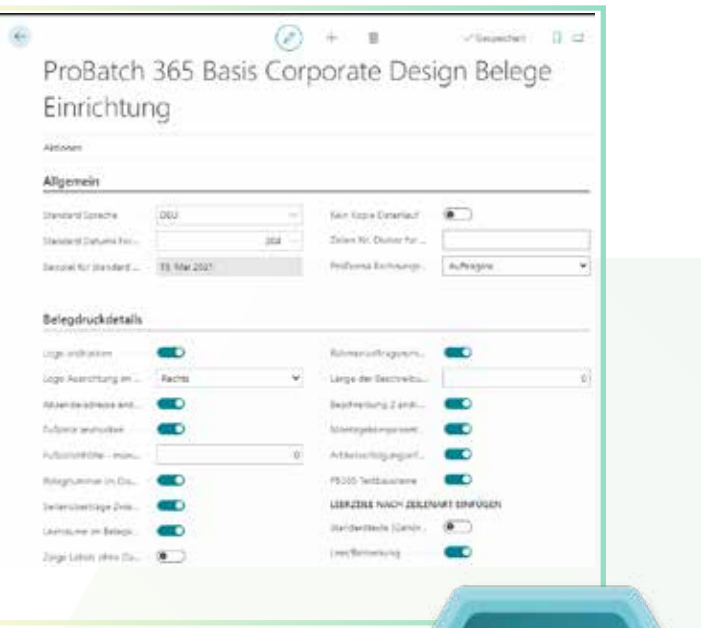

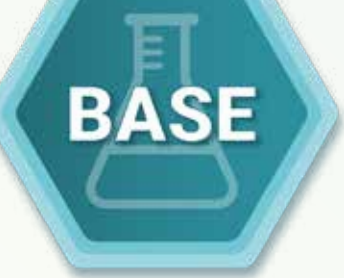

# **YAVEON PROBATCH 365 BASE APP**

### **Richten Sie ein Corporate Design für ihre Dokumente ein**

Weil Sie wissen, welches Layout am besten zu Ihnen passt, wählen Sie es selbst aus und wenden es auf verschiedene Einkaufs-, Verkaufs- sowie Umlagerungsbelege an.

Den bearbeiteten Beleg benötigen Sie in einer anderen Sprache? Kein Problem. Wählen Sie einfach aus den Sprachen, die den

Labels für Felder und Spalten hinterlegt sind und ergänzen Sie Beleg- sowie Feldnamen. Ein Klick und schon ist der fertige Beleg bereit. Um Informationen zu ergänzen, wählen Sie

einfach, welche Spalten und Felder auf dem Beleg angedruckt werden sollen.

Ihnen gefällt die Reihenfolge der Spalten nicht? Dann verändern Sie diese einfach nach Ihren eigenen Vorstellungen.

Für noch mehr Nutzen erweitern Sie die Funktion für weitere YAVEON Apps, zum Beispiel Trade, Hazardous Substances Management, Warehouse Management, Manufacturing und Lot Management.

### **Verschaffen Sie sich Überblick mit der Bestandsliste**

Mit der Bestandsliste haben Sie jederzeit eine Übersicht über den aktuellen Lagerbestand – natürlich sortiert nach Artikel, Charge, Lagerort sowie Lagerplatz.

Sie wünschen sich einen aktuellen Stand zu Ihren Beständen?

Den bekommen Sie, denn alle Informationen zu Ihren Beständen befinden sich an einem Ort und werden mit jeder Buchung automatisch aktualisiert: Ihre Informationszentrale für Lagerleiter, Sachbearbeiter und Produktionsplaner. Für noch mehr Nutzen fügen weitere YAVEON Apps Spalten hinzu, zum Beispiel Lot Management, Warehouse Management, Manufacturing und Hazardous Substances Management.

### **Erweitern Sie das Berechtigungsmanagement von Microsoft Dynamics 365 Business Central**

Sie wollen Ihre Berechtigungssätze im System zusammenfassen und außerdem spezielle Rechte ausschließen können? Die Berechtigungssatzverwaltung macht es möglich.

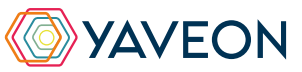

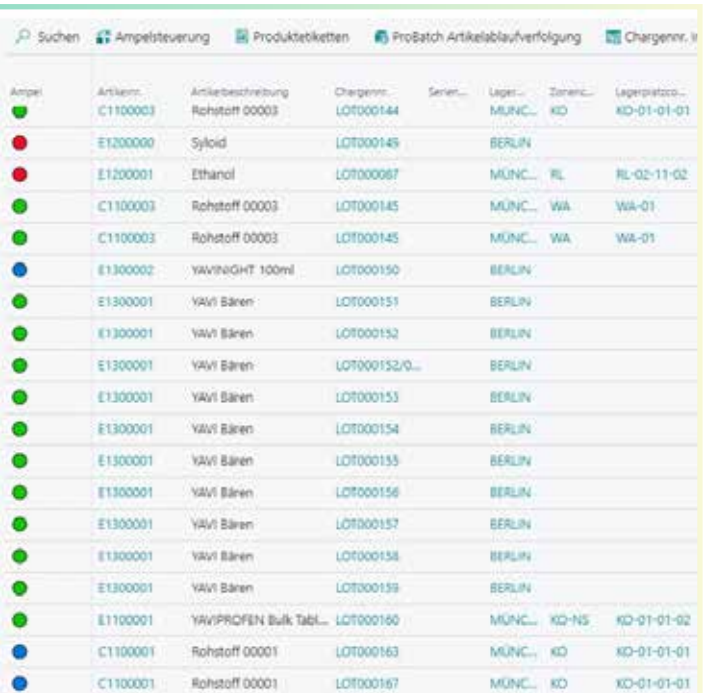

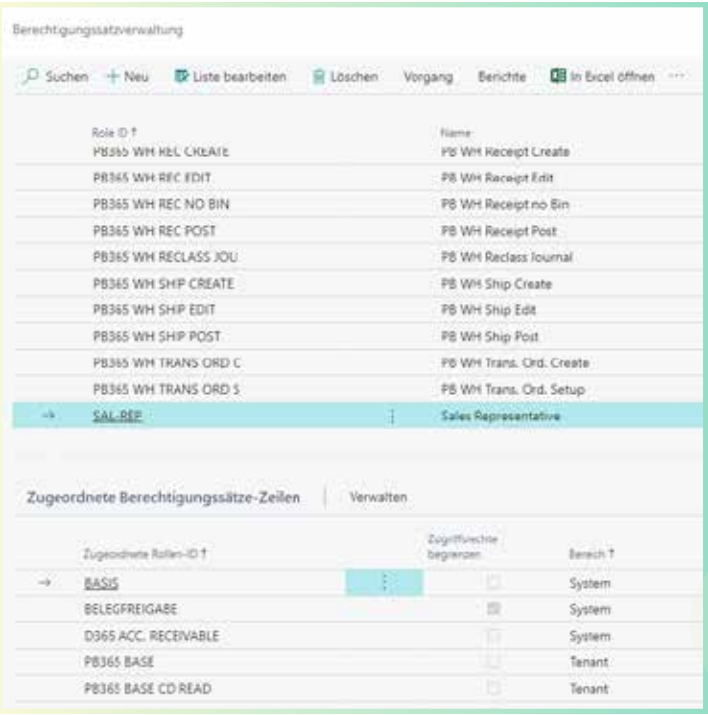

#### **YAVEON DEUTSCHLAND**

**YAVEON SCHWEIZ**

Schweinfurter Str. 9 97080 Würzburg Tel.: +(49) 931 46 555-0 & +(49) 151 29252990 info@yaveon.com

Saegereistr. 27 CH-8152 Glattbrugg info@yaveon.ch